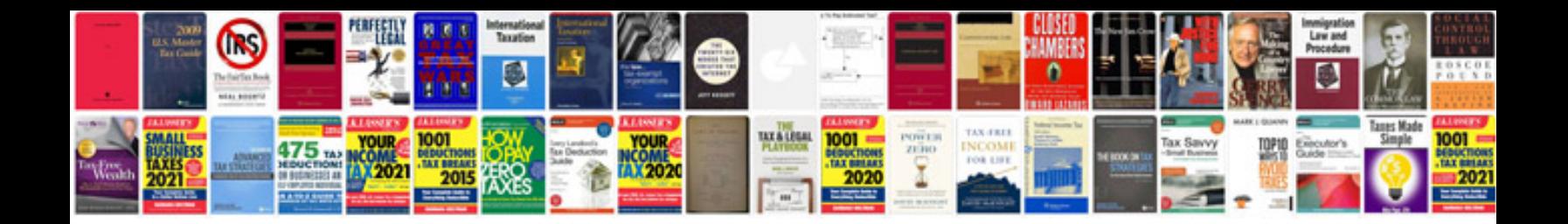

**K750i manual**

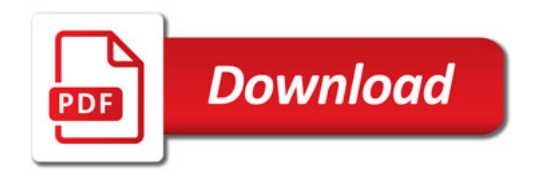

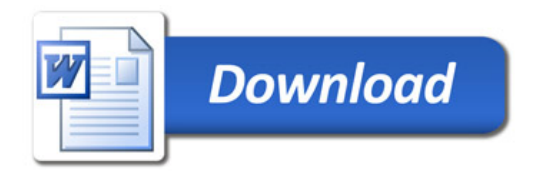